## **Foreman - Bug #36671**

## **Error Taxonomy has already been taken**

08/10/2023 03:51 PM - Rodrigo Buero

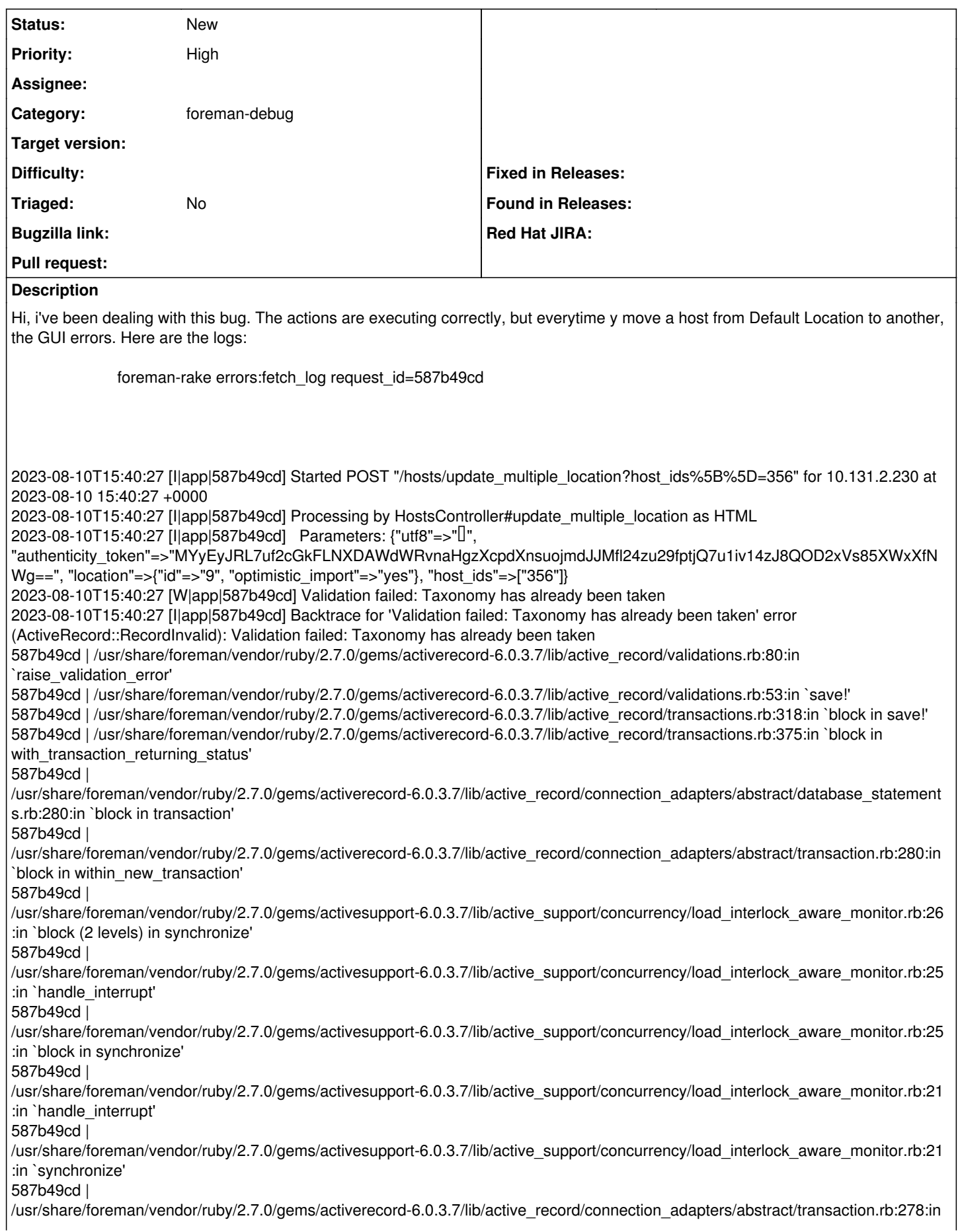

`within\_new\_transaction' 587b49cd | /usr/share/foreman/vendor/ruby/2.7.0/gems/activerecord-6.0.3.7/lib/active\_record/connection\_adapters/abstract/database\_statement s.rb:280:in `transaction' 587b49cd | /usr/share/foreman/vendor/ruby/2.7.0/gems/activerecord-6.0.3.7/lib/active\_record/transactions.rb:212:in `transaction' 587b49cd | /usr/share/foreman/vendor/ruby/2.7.0/gems/activerecord-6.0.3.7/lib/active\_record/transactions.rb:366:in `with\_transaction\_returning\_status' 587b49cd | /usr/share/foreman/vendor/ruby/2.7.0/gems/activerecord-6.0.3.7/lib/active\_record/transactions.rb:318:in `save!' 587b49cd | /usr/share/foreman/vendor/ruby/2.7.0/gems/activerecord-6.0.3.7/lib/active\_record/suppressor.rb:48:in `save!' 587b49cd | /usr/share/foreman/vendor/ruby/2.7.0/gems/activerecord-6.0.3.7/lib/active\_record/persistence.rb:55:in `create!' 587b49cd | /usr/share/foreman/app/services/tax\_host.rb:100:in `block in import\_missing\_ids' 587b49cd | /usr/share/foreman/app/services/tax\_host.rb:93:in `each' 587b49cd | /usr/share/foreman/app/services/tax\_host.rb:93:in `import\_missing\_ids' 587b49cd | /usr/share/foreman/app/models/taxonomy.rb:58:in `import\_missing\_ids' 587b49cd | /usr/share/foreman/app/controllers/concerns/foreman/controller/taxonomy\_multiple.rb:43:in `update\_multiple\_taxonomies' 587b49cd | /usr/share/foreman/app/controllers/concerns/foreman/controller/taxonomy\_multiple.rb:25:in `update\_multiple\_location' 587b49cd | /usr/share/foreman/vendor/ruby/2.7.0/gems/actionpack-6.0.3.7/lib/action\_controller/metal/basic\_implicit\_render.rb:6:in `send\_action' 587b49cd | /usr/share/foreman/vendor/ruby/2.7.0/gems/actionpack-6.0.3.7/lib/abstract\_controller/base.rb:195:in `process\_action' 587b49cd | /usr/share/foreman/vendor/ruby/2.7.0/gems/actionpack-6.0.3.7/lib/action\_controller/metal/rendering.rb:30:in `process\_action' 587b49cd | /usr/share/foreman/vendor/ruby/2.7.0/gems/actionpack-6.0.3.7/lib/abstract\_controller/callbacks.rb:42:in `block in process\_action' 587b49cd | /usr/share/foreman/vendor/ruby/2.7.0/gems/activesupport-6.0.3.7/lib/active\_support/callbacks.rb:112:in `block in run\_callbacks' 587b49cd | /usr/share/foreman/app/controllers/concerns/foreman/controller/timezone.rb:10:in `set\_timezone' 587b49cd | /usr/share/foreman/vendor/ruby/2.7.0/gems/activesupport-6.0.3.7/lib/active\_support/callbacks.rb:121:in `block in run\_callbacks' 587b49cd | /usr/share/foreman/app/models/concerns/foreman/thread\_session.rb:32:in `clear\_thread' 587b49cd | /usr/share/foreman/vendor/ruby/2.7.0/gems/activesupport-6.0.3.7/lib/active\_support/callbacks.rb:121:in `block in run\_callbacks' 587b49cd | /usr/share/foreman/app/controllers/concerns/foreman/controller/topbar\_sweeper.rb:12:in `set\_topbar\_sweeper\_controller' 587b49cd | /usr/share/foreman/vendor/ruby/2.7.0/gems/activesupport-6.0.3.7/lib/active\_support/callbacks.rb:121:in `block in run\_callbacks' 587b49cd | /usr/share/foreman/vendor/ruby/2.7.0/gems/audited-4.10.0/lib/audited/sweeper.rb:14:in `around' 587b49cd | /usr/share/foreman/vendor/ruby/2.7.0/gems/activesupport-6.0.3.7/lib/active\_support/callbacks.rb:121:in `block in run\_callbacks' 587b49cd | /usr/share/foreman/vendor/ruby/2.7.0/gems/audited-4.10.0/lib/audited/sweeper.rb:14:in `around' 587b49cd | /usr/share/foreman/vendor/ruby/2.7.0/gems/activesupport-6.0.3.7/lib/active\_support/callbacks.rb:121:in `block in run callbacks' 587b49cd | /usr/share/foreman/vendor/ruby/2.7.0/gems/activesupport-6.0.3.7/lib/active\_support/callbacks.rb:139:in `run\_callbacks' 587b49cd | /usr/share/foreman/vendor/ruby/2.7.0/gems/actionpack-6.0.3.7/lib/abstract\_controller/callbacks.rb:41:in `process\_action' 587b49cd | /usr/share/foreman/vendor/ruby/2.7.0/gems/actionpack-6.0.3.7/lib/action\_controller/metal/rescue.rb:22:in `process\_action' 587b49cd | /usr/share/foreman/vendor/ruby/2.7.0/gems/actionpack-6.0.3.7/lib/action\_controller/metal/instrumentation.rb:33:in `block in process\_action' 587b49cd | /usr/share/foreman/vendor/ruby/2.7.0/gems/activesupport-6.0.3.7/lib/active\_support/notifications.rb:180:in `block in instrument' 587b49cd | /usr/share/foreman/vendor/ruby/2.7.0/gems/activesupport-6.0.3.7/lib/active\_support/notifications/instrumenter.rb:24:in `instrument' 587b49cd | /usr/share/foreman/vendor/ruby/2.7.0/gems/activesupport-6.0.3.7/lib/active\_support/notifications.rb:180:in `instrument' 587b49cd | /usr/share/foreman/vendor/ruby/2.7.0/gems/actionpack-6.0.3.7/lib/action\_controller/metal/instrumentation.rb:32:in `process\_action' 587b49cd | /usr/share/foreman/vendor/ruby/2.7.0/gems/actionpack-6.0.3.7/lib/action\_controller/metal/params\_wrapper.rb:245:in `process\_action' 587b49cd | /usr/share/foreman/vendor/ruby/2.7.0/gems/activerecord-6.0.3.7/lib/active\_record/railties/controller\_runtime.rb:27:in `process\_action' 587b49cd | /usr/share/foreman/vendor/ruby/2.7.0/gems/actionpack-6.0.3.7/lib/abstract\_controller/base.rb:136:in `process' 587b49cd | /usr/share/foreman/vendor/ruby/2.7.0/gems/actionview-6.0.3.7/lib/action\_view/rendering.rb:39:in `process' 587b49cd | /usr/share/foreman/vendor/ruby/2.7.0/gems/actionpack-6.0.3.7/lib/action\_controller/metal.rb:190:in `dispatch' 587b49cd | /usr/share/foreman/vendor/ruby/2.7.0/gems/actionpack-6.0.3.7/lib/action\_controller/metal.rb:254:in `dispatch' 587b49cd | /usr/share/foreman/vendor/ruby/2.7.0/gems/actionpack-6.0.3.7/lib/action\_dispatch/routing/route\_set.rb:50:in `dispatch' 587b49cd | /usr/share/foreman/vendor/ruby/2.7.0/gems/actionpack-6.0.3.7/lib/action\_dispatch/routing/route\_set.rb:33:in `serve' 587b49cd | /usr/share/foreman/vendor/ruby/2.7.0/gems/actionpack-6.0.3.7/lib/action\_dispatch/journey/router.rb:49:in `block in serve' 587b49cd | /usr/share/foreman/vendor/ruby/2.7.0/gems/actionpack-6.0.3.7/lib/action\_dispatch/journey/router.rb:32:in `each' 587b49cd | /usr/share/foreman/vendor/ruby/2.7.0/gems/actionpack-6.0.3.7/lib/action\_dispatch/journey/router.rb:32:in `serve' 587b49cd | /usr/share/foreman/vendor/ruby/2.7.0/gems/actionpack-6.0.3.7/lib/action\_dispatch/routing/route\_set.rb:834:in `call' 587b49cd | /usr/share/foreman/vendor/ruby/2.7.0/gems/apipie-dsl-2.4.0/lib/apipie\_dsl/static\_dispatcher.rb:67:in `call'

587b49cd | /usr/share/foreman/vendor/ruby/2.7.0/gems/apipie-rails-0.5.19/lib/apipie/static\_dispatcher.rb:66:in `call' 587b49cd | /usr/share/foreman/vendor/ruby/2.7.0/gems/apipie-rails-0.5.19/lib/apipie/extractor/recorder.rb:137:in `call' 587b49cd | /usr/share/foreman/lib/foreman/middleware/telemetry.rb:10:in `call' 587b49cd | /usr/share/foreman/vendor/ruby/2.7.0/gems/apipie-rails-0.5.19/lib/apipie/middleware/checksum\_in\_headers.rb:27:in `call' 587b49cd | /usr/share/foreman/lib/foreman/middleware/catch\_json\_parse\_errors.rb:9:in `call' 587b49cd | /usr/share/foreman/vendor/ruby/2.7.0/gems/rack-2.2.3/lib/rack/tempfile\_reaper.rb:15:in `call' 587b49cd | /usr/share/foreman/vendor/ruby/2.7.0/gems/rack-2.2.3/lib/rack/etag.rb:27:in `call' 587b49cd | /usr/share/foreman/vendor/ruby/2.7.0/gems/rack-2.2.3/lib/rack/conditional\_get.rb:40:in `call' 587b49cd | /usr/share/foreman/vendor/ruby/2.7.0/gems/rack-2.2.3/lib/rack/head.rb:12:in `call' 587b49cd | /usr/share/foreman/vendor/ruby/2.7.0/gems/actionpack-6.0.3.7/lib/action\_dispatch/http/content\_security\_policy.rb:18:in `call' 587b49cd | /usr/share/foreman/lib/foreman/middleware/logging\_context\_session.rb:22:in `call' 587b49cd | /usr/share/foreman/vendor/ruby/2.7.0/gems/rack-2.2.3/lib/rack/session/abstract/id.rb:266:in `context' 587b49cd | /usr/share/foreman/vendor/ruby/2.7.0/gems/rack-2.2.3/lib/rack/session/abstract/id.rb:260:in `call' 587b49cd | /usr/share/foreman/vendor/ruby/2.7.0/gems/actionpack-6.0.3.7/lib/action\_dispatch/middleware/cookies.rb:648:in `call' 587b49cd | /usr/share/foreman/vendor/ruby/2.7.0/gems/actionpack-6.0.3.7/lib/action\_dispatch/middleware/callbacks.rb:27:in `block in call' 587b49cd | /usr/share/foreman/vendor/ruby/2.7.0/gems/activesupport-6.0.3.7/lib/active\_support/callbacks.rb:101:in `run\_callbacks' 587b49cd | /usr/share/foreman/vendor/ruby/2.7.0/gems/actionpack-6.0.3.7/lib/action\_dispatch/middleware/callbacks.rb:26:in `call' 587b49cd | /usr/share/foreman/vendor/ruby/2.7.0/gems/actionpack-6.0.3.7/lib/action\_dispatch/middleware/actionable\_exceptions.rb:18:in `call' 587b49cd | /usr/share/foreman/vendor/ruby/2.7.0/gems/actionpack-6.0.3.7/lib/action\_dispatch/middleware/debug\_exceptions.rb:32:in `call' 587b49cd | /usr/share/foreman/vendor/ruby/2.7.0/gems/actionpack-6.0.3.7/lib/action\_dispatch/middleware/show\_exceptions.rb:33:in `call' 587b49cd | /usr/share/foreman/vendor/ruby/2.7.0/gems/railties-6.0.3.7/lib/rails/rack/logger.rb:37:in `call\_app' 587b49cd | /usr/share/foreman/vendor/ruby/2.7.0/gems/railties-6.0.3.7/lib/rails/rack/logger.rb:28:in `call' 587b49cd | /usr/share/foreman/vendor/ruby/2.7.0/gems/sprockets-rails-3.4.2/lib/sprockets/rails/quiet\_assets.rb:13:in `call' 587b49cd | /usr/share/foreman/lib/foreman/middleware/logging\_context\_request.rb:11:in `call' 587b49cd | /usr/share/foreman/vendor/ruby/2.7.0/gems/actionpack-6.0.3.7/lib/action\_dispatch/middleware/remote\_ip.rb:81:in `call' 587b49cd | /usr/share/foreman/vendor/ruby/2.7.0/gems/actionpack-6.0.3.7/lib/action\_dispatch/middleware/request\_id.rb:27:in `call' 587b49cd | /usr/share/foreman/vendor/ruby/2.7.0/gems/rack-2.2.3/lib/rack/method\_override.rb:24:in `call' 587b49cd | /usr/share/foreman/vendor/ruby/2.7.0/gems/rack-2.2.3/lib/rack/runtime.rb:22:in `call' 587b49cd | /usr/share/foreman/vendor/ruby/2.7.0/gems/activesupport-6.0.3.7/lib/active\_support/cache/strategy/local\_cache\_middleware.rb:29:in `call' 587b49cd | /usr/share/foreman/vendor/ruby/2.7.0/gems/actionpack-6.0.3.7/lib/action\_dispatch/middleware/executor.rb:14:in `call' 587b49cd | /usr/share/foreman/vendor/ruby/2.7.0/gems/actionpack-6.0.3.7/lib/action\_dispatch/middleware/static.rb:126:in `call' 587b49cd | /usr/share/foreman/vendor/ruby/2.7.0/gems/rack-2.2.3/lib/rack/sendfile.rb:110:in `call' 587b49cd | /usr/share/foreman/vendor/ruby/2.7.0/gems/actionpack-6.0.3.7/lib/action\_dispatch/middleware/host\_authorization.rb:76:in `call' 587b49cd | /usr/share/foreman/vendor/ruby/2.7.0/gems/secure\_headers-6.3.3/lib/secure\_headers/middleware.rb:11:in `call' 587b49cd | /usr/share/foreman/vendor/ruby/2.7.0/gems/railties-6.0.3.7/lib/rails/engine.rb:527:in `call' 587b49cd | /usr/share/foreman/vendor/ruby/2.7.0/gems/railties-6.0.3.7/lib/rails/railtie.rb:190:in `public\_send' 587b49cd | /usr/share/foreman/vendor/ruby/2.7.0/gems/railties-6.0.3.7/lib/rails/railtie.rb:190:in `method\_missing' 587b49cd | /usr/share/foreman/vendor/ruby/2.7.0/gems/rack-2.2.3/lib/rack/urlmap.rb:74:in `block in call' 587b49cd | /usr/share/foreman/vendor/ruby/2.7.0/gems/rack-2.2.3/lib/rack/urlmap.rb:58:in `each' 587b49cd | /usr/share/foreman/vendor/ruby/2.7.0/gems/rack-2.2.3/lib/rack/urlmap.rb:58:in `call' 587b49cd | /usr/share/foreman/vendor/ruby/2.7.0/gems/puma-5.6.2/lib/puma/configuration.rb:252:in `call' 587b49cd | /usr/share/foreman/vendor/ruby/2.7.0/gems/puma-5.6.2/lib/puma/request.rb:77:in `block in handle\_request' 587b49cd | /usr/share/foreman/vendor/ruby/2.7.0/gems/puma-5.6.2/lib/puma/thread\_pool.rb:340:in `with\_force\_shutdown' 587b49cd | /usr/share/foreman/vendor/ruby/2.7.0/gems/puma-5.6.2/lib/puma/request.rb:76:in `handle\_request' 587b49cd | /usr/share/foreman/vendor/ruby/2.7.0/gems/puma-5.6.2/lib/puma/server.rb:441:in `process\_client' 587b49cd | /usr/share/foreman/vendor/ruby/2.7.0/gems/puma-5.6.2/lib/puma/thread\_pool.rb:147:in `block in spawn\_thread' 587b49cd | /usr/share/foreman/vendor/ruby/2.7.0/gems/logging-2.3.0/lib/logging/diagnostic\_context.rb:474:in `block in create\_with\_logging\_context' 2023-08-10T15:40:27 [I|app|587b49cd] Rendering common/500.html.erb within layouts/application 2023-08-10T15:40:27 [I|app|587b49cd] Rendered common/500.html.erb within layouts/application (Duration: 1.8ms | Allocations: 689) 2023-08-10T15:40:27 [I|app|587b49cd] Rendered layouts/\_application\_content.html.erb (Duration: 0.1ms | Allocations: 33) 2023-08-10T15:40:27 [I|app|587b49cd] Rendering layouts/base.html.erb 2023-08-10T15:40:27 [I|app|587b49cd] Rendered layouts/base.html.erb (Duration: 1.2ms | Allocations: 1279) 2023-08-10T15:40:27 [I|app|587b49cd] Completed 500 Internal Server Error in 224ms (Views: 4.8ms | ActiveRecord: 41.0ms | Allocations: 106639) Foreman version: 3.0.2

Plugins: